Photoshop 2021 (Version 22.4.3) With License Key [Latest]

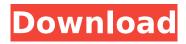

# Photoshop 2021 (Version 22.4.3) Crack+ Full Product Key Free Download [Win/Mac]

Adobe Photoshop Elements is a good choice for beginners, but Elements offers a smaller selection of tools and features, does not offer layer editing, and costs half the price of Photoshop. Nevertheless, Photoshop Elements is an ideal choice for home users. 1. Navigate to File⇒New. 2. Select Layers and click OK. Selecting a type of layers Selecting which type of layer you want to create is important. Just as a sketch starts out with a line, a type of layer starts with one. The type of layer you create defines the features that can be edited. Table 4-1 describes the available type of layers in Photoshop. TABLE 4-1 Types of Layers Layer Type | Primary Purpose --- | --- Mask (filter) | Used to define an area that should not be modified when an image is edited. A mask layer can be used to create realistic, transparent, and vector graphics; you can apply black strokes, textures, and glows; and you can use masks to enhance artwork that is already created. Alpha (transparency) | Creates a layer that defines which areas of an image are transparent or opague. When you apply an alpha layer to a transparent background, only the areas that are opaque become visible. The alpha layer can be set to mask or shaded to create the effect of blending color and texture onto an image. Arrow | Allows you to draw shapes or lines, and you can rotate, resize, and reposition them. You can add color or add alpha transparency to arrows to create more than one line. Face | Arranges the face of a character, person, or animal into a group and then adds color and transparency to it. You can modify the face's position and rotation, along with the type of eves, nose, and mouth. Halo | Creates a circular light or halo effect to draw attention to an object or add a secondary color to an object. Guide | Creates a thin line that is used as a reference. You can create guides that indicate horizontal, vertical, and diagonal lines on an image. Gradient | Creates a faded line or gradient, which you use to make the edge of a subject more prominent. The Gradient tool is good for creating sharp, soft or faded lines. Highlight | Creates a lighter version of an area in the current layer. Highlight layers can

### Photoshop 2021 (Version 22.4.3) Download PC/Windows (Final 2022)

How to download Photoshop Elements for Windows? If you are looking for Photoshop Elements for Windows, then you can download it directly from the official website. Just click on the button given below to visit the web page, follow the steps given on the web page and install the software without losing a single moment. How to download Photoshop Elements for Mac? You can follow the same steps to download and install Photoshop Elements as described above, with the exception that there is an additional step in which you'll have to go to a Mac Apple website. All you need to do is go to the Apple website and download the software from there. Is Photoshop Elements Better than Photoshop? There are several companies that offer Photoshop Elements and Photoshop. So, it is guite simple for you to download the software you desire. It comes with a free trial. If you want to compare the feature list of the two versions, then there are certain points to be made. Photoshop Elements is made available for Windows and Mac operating systems and it is guite simple to download. Photoshop Elements has a Mac variant, and you can see more here. What are the Benefits of Photoshop Elements? There are several advantages of downloading Photoshop Elements. Some of the main advantages of the software are as follows: Elements is a very simple and elegant software that doesn't have too many options and you don't have to dig through pages and pages of options to figure out what you need to do. Elements is the most intuitive graphics software available, and it helps you learn how to work with graphics in a much simpler manner. Elements allows you to edit photos easily. It gives you better clarity, brightness and sharpness. You can correct most types of image problems in the software. In Elements, you can create resolutions as you wish. You can use the software for both professionals and for novices. For novices, it is simpler to edit photos in Elements than it is in Photoshop. This is because the basic features are available in Elements for novices. If you have the full version of Photoshop, then you can use Photoshop Elements to view and edit photos in a more simplified manner. You can add multiple types of layers to your photos in

Elements than you can with Photoshop. Also, you can apply special effects with the help of the software. Elements is also a simple, easy to use and intuitive software for graphic 388ed7b0c7

## Photoshop 2021 (Version 22.4.3) Crack+

## Manual mode If the algorithm fails to identify a character, then there is a manual mode. If you click the "Tag Point" button, you can manually do the correction.

### What's New in the Photoshop 2021 (Version 22.4.3)?

Q: An expression of non-boolean type specified in a context where a condition is expected, near ',' I have three tables, each contain 5 members. I would like to get the member who have the most marks , if they share the same member id. CREATE TABLE Doc ( DocID varchar(100) NOT NULL, DocName varchar(200) ); CREATE TABLE DocMarks ( DocMarksID varchar(100) NOT NULL, MarkID varchar(100) NOT NULL, DocID varchar(100) NOT NULL, Faculty varchar(200) NOT NULL, Date varchar(100) NOT NULL, Subject varchar(200) NOT NULL, IsPassed varchar(20) NOT NULL, MarkNo varchar(50), IsCorrect int ); CREATE TABLE DocMarksResult ( DocMarksID varchar(100) NOT NULL, MarkNo varchar(50), IsCorrect int ); CREATE TABLE DocMarksResult ( DocMarksID varchar(100) NOT NULL, IsPassed varchar(20) NOT NULL, Grade varchar(20) NOT NULL ); With the following query I get the result : SELECT C.DocID ,D.DocName ,C.Faculty ,D.DocName FROM Doc C INNER JOIN DocMarks D ON C.DocID = D.DocID INNER JOIN (SELECT DocMarksID ,IsPassed ,Grade FROM DocMarksResult ORDER BY Grade DESC) C2 ON C2.DocMarksID = C.DocMarksID ORDER BY Grade But I got the following error : An expression of non-boolean

## System Requirements:

Mac: Intel i5-4570 @ 2.4 GHz 8 GB RAM 500 GB disk space PC: Laptop: Minimum specs: Intel i3-3210 @ 2.5 GHz 4 GB RAM 500 GB

Related links:

https://trello.com/c/EIUxhw3U/76-photoshop-2020-product-key-and-xforce-keygen-with-license-codefree-download https://isispharma-kw.com/photoshop-2021-version-22-4-1-nulled-for-windows-updated-2022/ https://lorainelindsay.com/wp-content/uploads/2022/07/adellyz.pdf https://www.filmwritten.org/?p=17945 https://believewedding.com/2022/07/05/adobe-photoshop-cc-2014-universal-kevgen-license-kev-fullfree-final-2022/ https://wakelet.com/wake/pxB1NA50u 2Ys2FEHX97c http://www.meselal.com/?p=20614 https://supercitas.online/wp-content/uploads/2022/07/Adobe Photoshop CC.pdf https://peacebirdtravel.com/2022/07/05/adobe-photoshop-cc-with-serial-key-free-3264bit-latest/ https://footpathschool.org/2022/07/05/photoshop-2021-version-22-0-1-nulled-with-registration-code/ https://nailsmerle.com/adobe-photoshop-2021-keygen-generator-license-keygen-final-2022/ https://trello.com/c/m4QFMCd2/41-photoshop-2021-crack-x64-updated-2022 https://coutureforthebride.com/wpcontent/uploads/2022/07/Adobe Photoshop CS4 Crack Keygen License Key.pdf https://studiolegalefiorucci.it/2022/07/05/photoshop-cc-2019-kevgen-exe-for-pc/ https://bwirghth619.wixsite.com/pehaviden/post/adobe-photoshop-2022-version-23-0-1-with-serialkey-win-mac https://destabyn.org/photoshop-2021-version-22-5-crack-win-mac/ https://arlingtonliguorpackagestore.com/photoshop-cc-2019-serial-number-with-license-codedownload-march-2022/ https://allindiaherb.com/adobe-photoshop-2022-version-23-0-keygen-crack-serial-key-with-fullkevgen-free-download-latest/ https://shwethirikhit.com/2022/07/05/adobe-photoshop-cs3-crack-mega-for-windows/ http://websiteusahawan.com/?p=5530 https://thoitranghalo.com/2022/07/05/photoshop-cc-2019-version-20-license-code-keygen-3264bit/ https://delcohempco.com/2022/07/05/adobe-photoshop-cs5-serial-number-with-serial-key-pcwindows/ http://gc.pknowledge.eu/wp-content/uploads/2022/07/Adobe Photoshop 2022 Version 232.pdf https://www.cardinalbags.gr/adobe-photoshop-2021-version-22-3-1-universal-keygen-patch-withserial-key-free-april-2022/

https://evenimenteideale.ro/adobe-photoshop-cc-2015-version-16-free-license-key-pc-windows/ https://mighty-hamlet-30013.herokuapp.com/Adobe\_Photoshop\_2021\_Version\_2210.pdf https://projetandosolucoes.com/adobe-photoshop-2021-version-22-4-2-patch-full-version-free-macwin/

https://wakelet.com/wake/4ZnHbHyfs7fDnrTVsWPuH

https://urps-paca-chd.fr/wp-content/uploads/2022/07/Adobe\_Photoshop\_2022\_Version\_2301.pdf https://peaceful-cove-03059.herokuapp.com/Adobe\_Photoshop\_2021\_Version\_2200.pdf